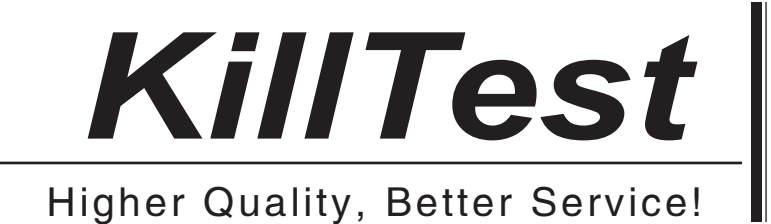

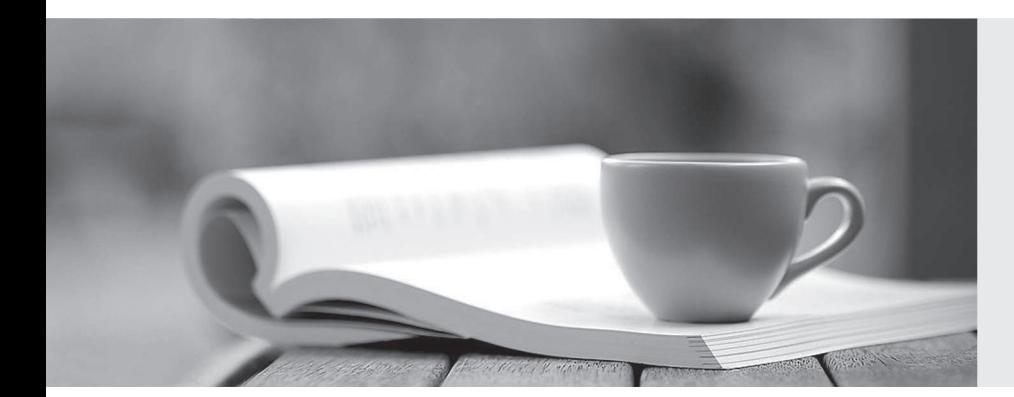

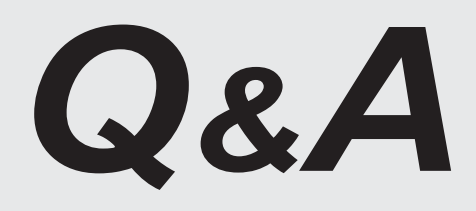

http://www.killtest.com

We offer free update service for one year.

# **Exam** : **1Z1-498**

# **Title** : Oracle Fusion Project Portfolio Management 2014

# **Version** : Demo

1.In your project, during the Project Business Unit implementation, you have set the project accounting calendar to the accounting calendar and you also selected the option to maintain common accounting and

project accounting periods. In such a case, which application area is the project period status managed in?

- A. Fusion General Ledger only
- B. US I onProject Portfolio Managementonly
- C. Both Fusion General Ledger and Fusion Project PortfolioManagement
- D. In either Fusion Project Portfolio Management or in Fusion GL

# **Answer:** D

# **Explanation:**

# Reference:

http://www.oracle.com/us/products/applications/fusion/project-portfolio-management/ppm-fusionproj-costing-ds-1557957.pdf

2.Identify two reference data objects forwhich the default setassignments can be done for a business unit set determinant.

- A. Project Definition
- B. Projecttransaction Types
- C. Project Rates
- D. ProjectAccounting Definition

**Answer:** B,D

- 3.Select two correct statements pertaining to project classifications on a template.
- A. There can be a maximum of 20classifications that are allowed for entry using Quick Entry.
- B. When a project is created from a template, the project classifications cannot be deleted or added
- C. A project classification is a mandatory field on a project template
- D. When a project is created from a template, the project classifications can be deleted or added

#### **Answer:** A,B

4.Select the two options that would accurately fill in the blanks in the sentences below.

The rate sources in Fusion PPM are based on the Schedule Types specified on the Invoice and Revenue Methods. If the schedule type is Labor Schedule, Bill Rate, then a valid rate source would be

- $\circ$  or  $\circ$ A. Labor burden schedule
- B. Job billrate schedule
- C. Burden schedule
- D. Employee bill rate schedule
- E. Labortransfer price schedule

#### **Answer:** B,D

5.Identify the two currencies that Fusion PPM automatically converts transactions to, when a Financial Plan Type is enabled for planning in multiple currencies.

A. Contract Currency

B. Project Currency

# C. Project Ledger Currency

D. Reporting Currency

### **Answer:** C,D

## **Explanation:**

Reference:

http://www.oracle.com/us/products/applications/fusion/project-portfolio-management/ppm-fusionproj-costing-ds-1557957.pdf